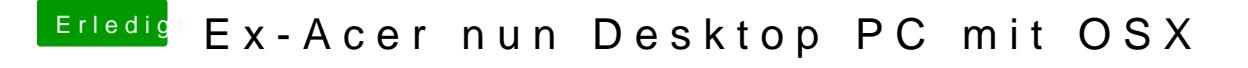

Beitrag von TuRock vom 30. Dezember 2013, 00:02

Externe Monitor versuchen oder mit Pfeil Taste 1x rechts und Enter drücken